#### **MiniCurso**

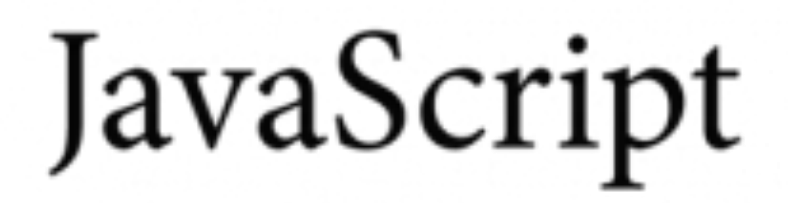

**Thassio Ramon Vieira Lucena**

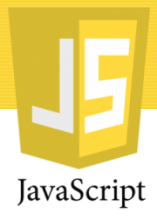

#### Apresentação

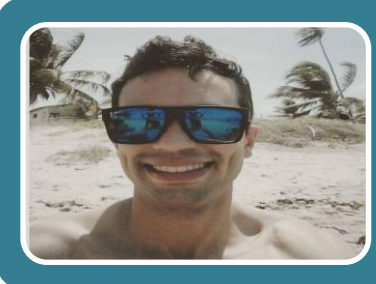

#### Thassio Ramon Vieira Lucena

• 26 anos

•Graduando em Computação - UEPB

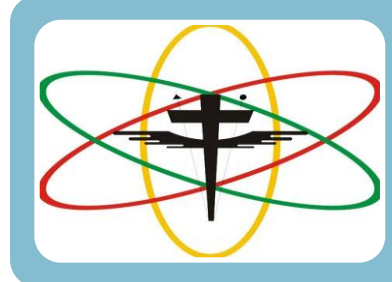

#### Outras instituições

- Escola Técnica Redentorista 2010
- Técnico em eletrônica
- Senai 2016
- Eletricista Automotivo

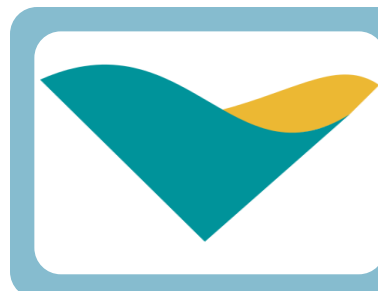

#### Mercado de Trabalho

• Proprietário na empresa Stop Som Equipadora • Trainee Técnico Operacional – Vale S/A

#### JavaScript thassioramon@gmail.com

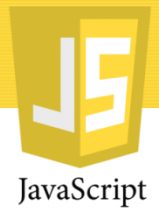

#### Um pouco de História...

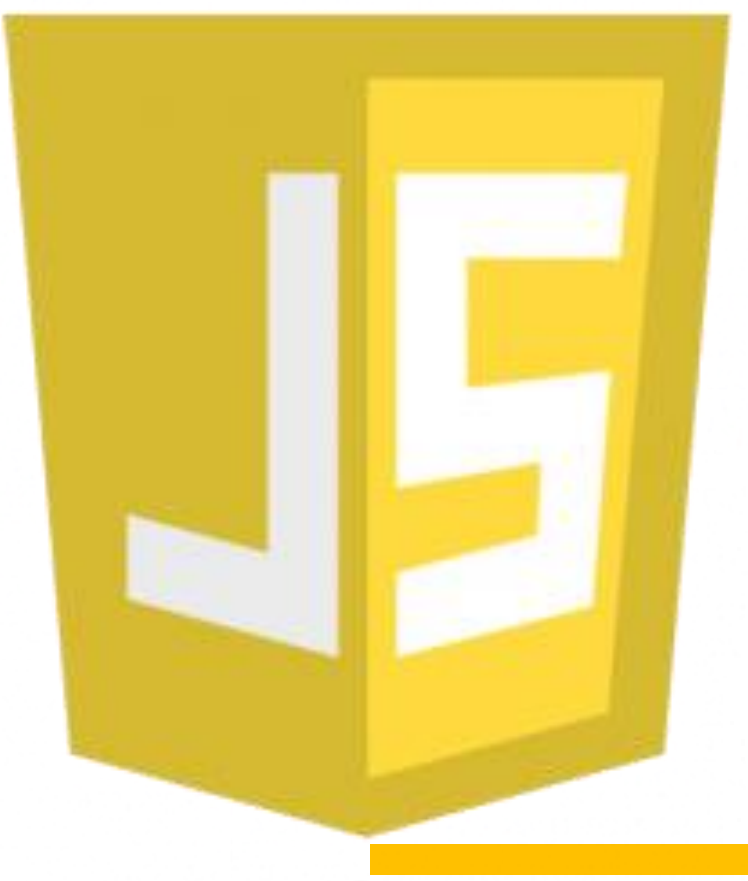

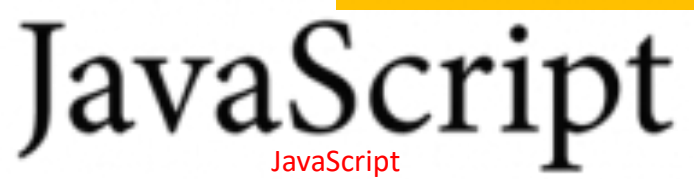

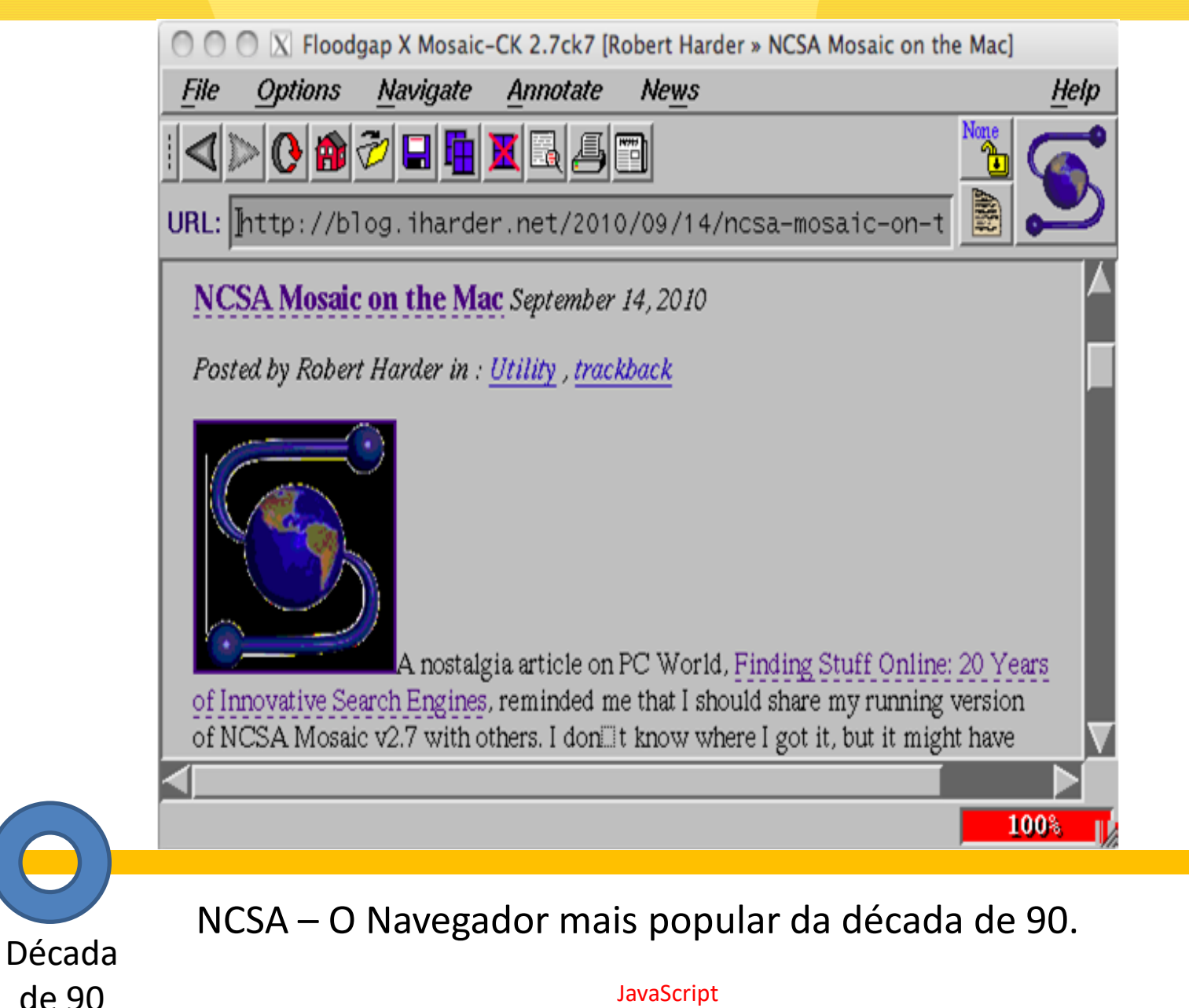

thassioramon@gmail.com

JavaScript

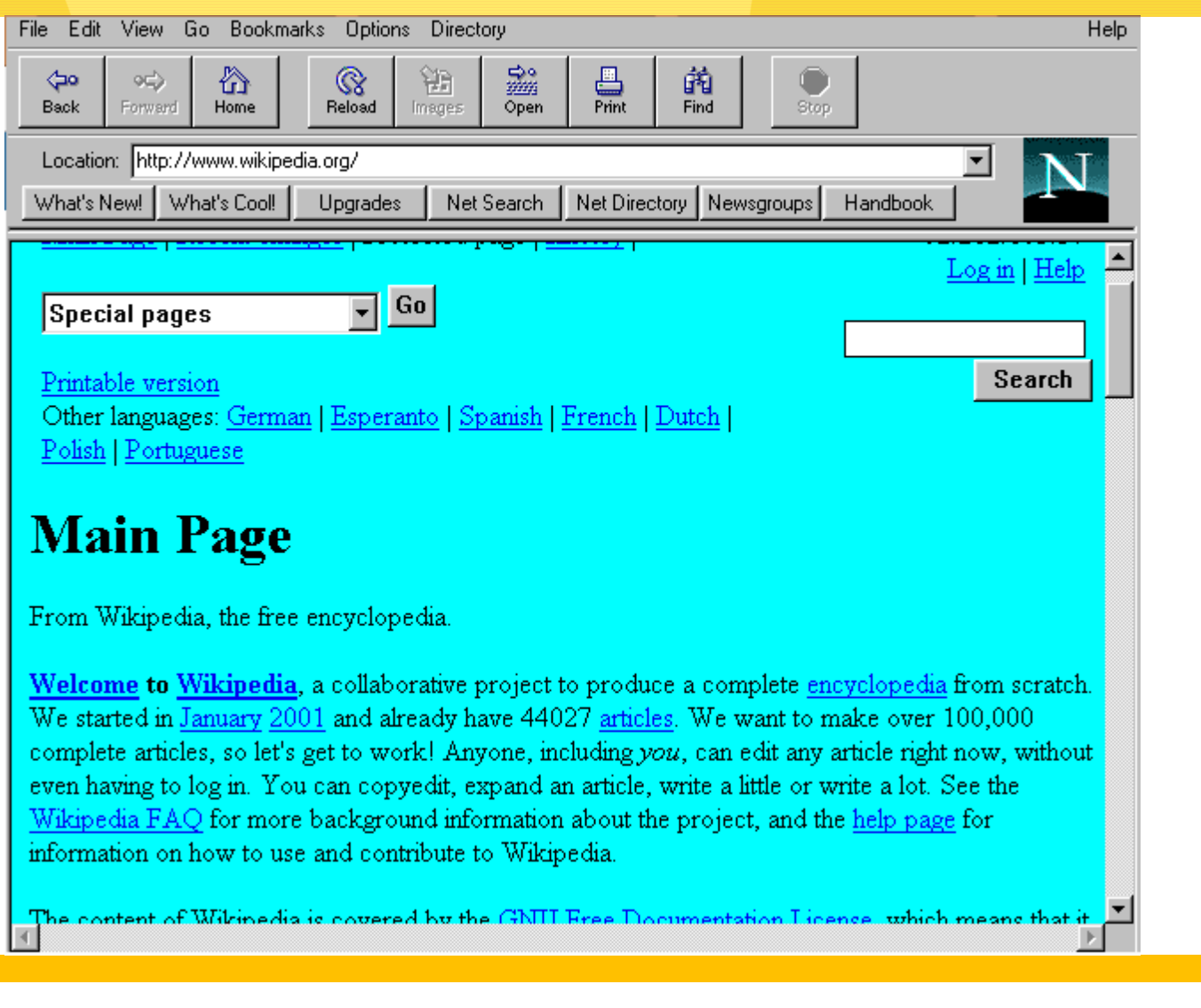

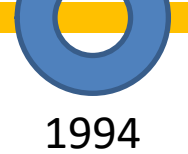

<sup>1994</sup> *Netscape Navigator: tirou a coroa do NCSA Mosaic .*

JavaScript thassioramon@gmail.com JavaScript

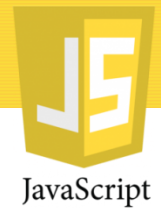

#### História do JavaScript

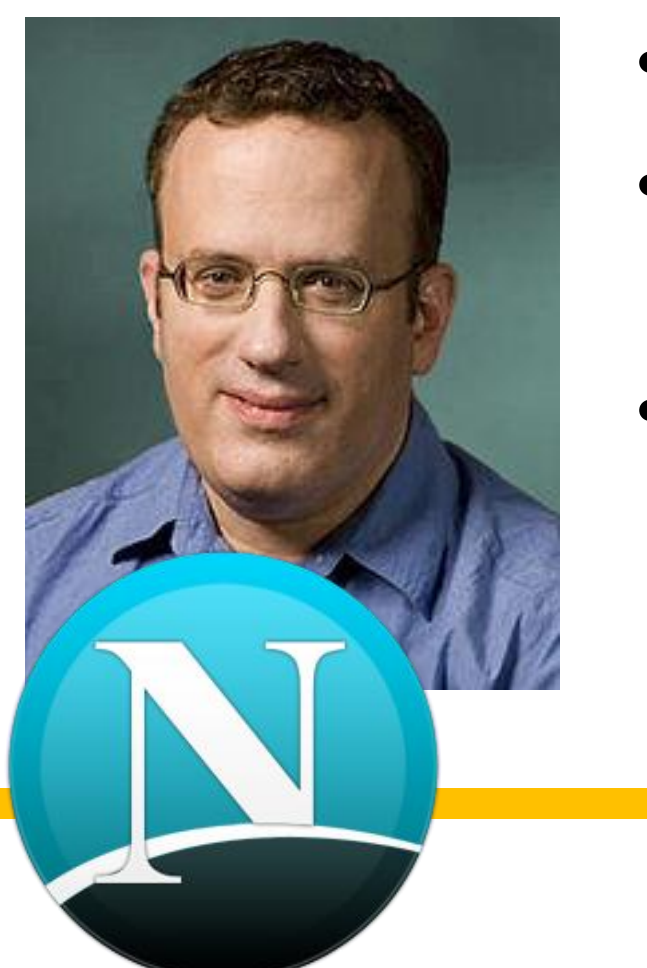

- Netscape Vs Microsoft;
- Evolui os projetos da OpenWave (Scripteace • Brendan Eich;

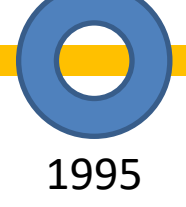

**JavaScript** thassioramon@gmail.com

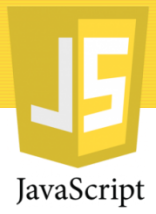

#### História do JavaScript

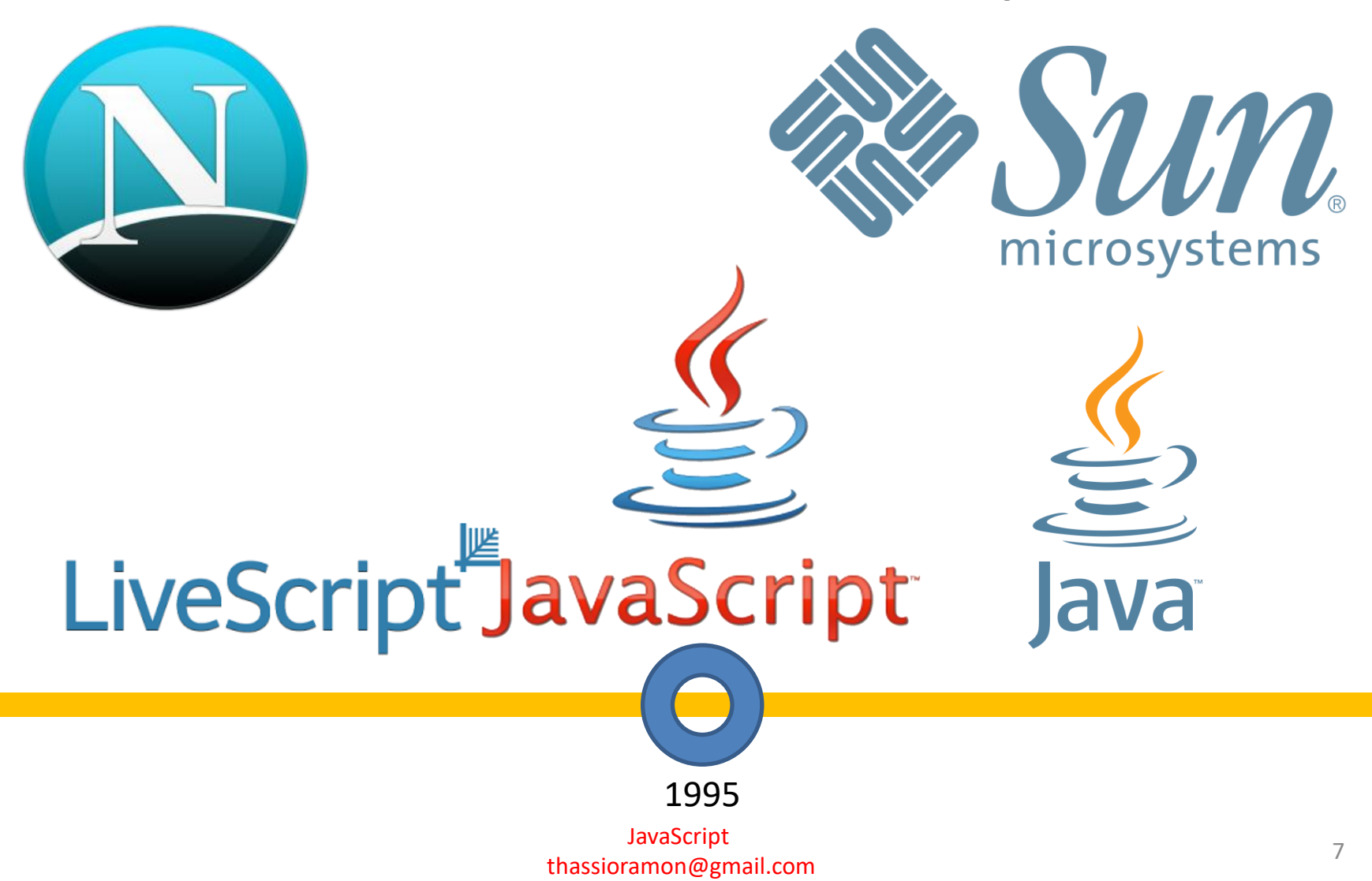

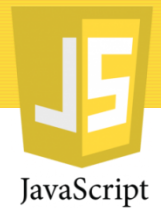

#### História do JavaScript

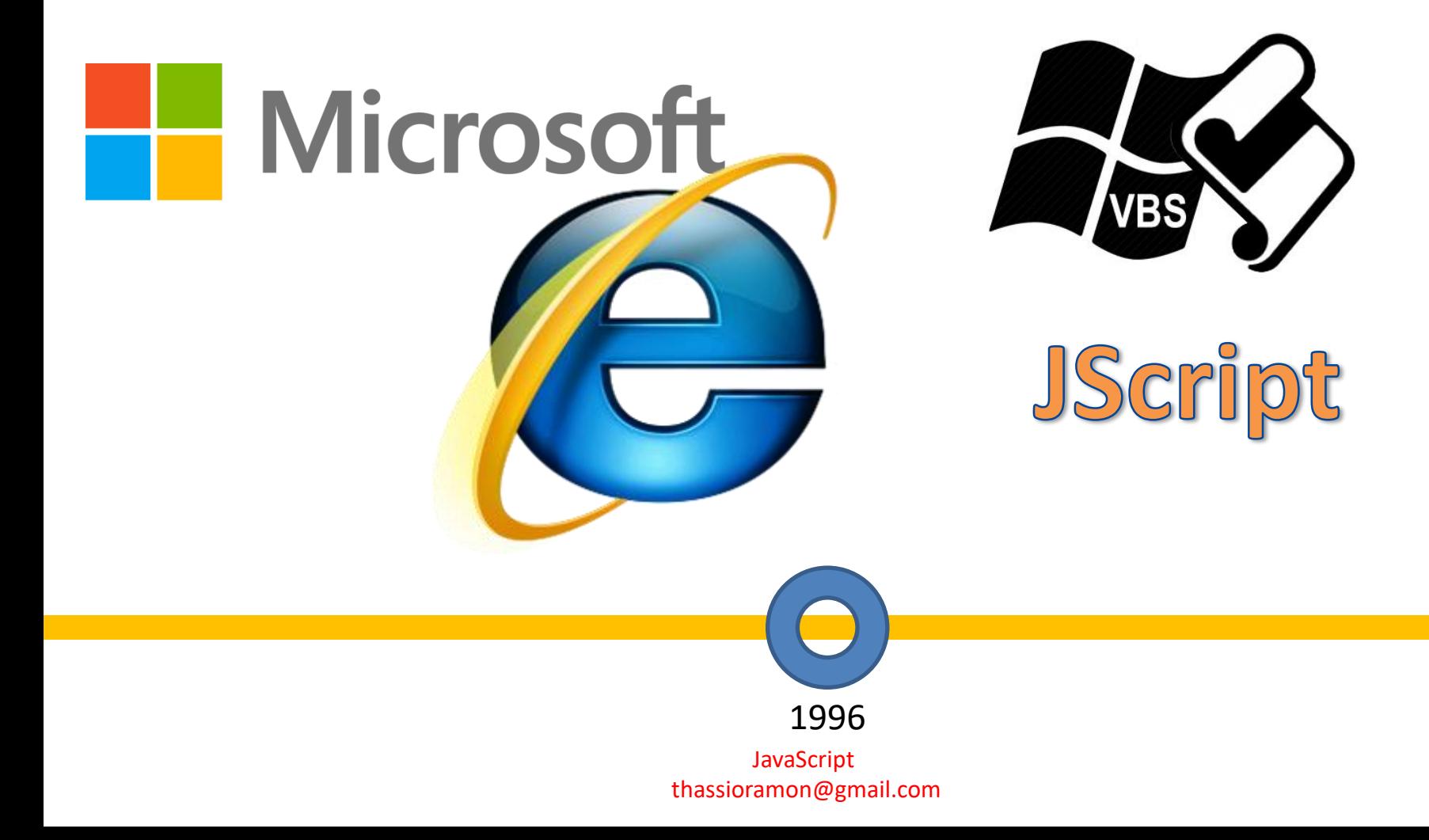

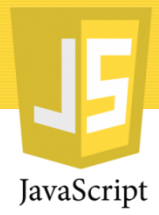

#### Padronização

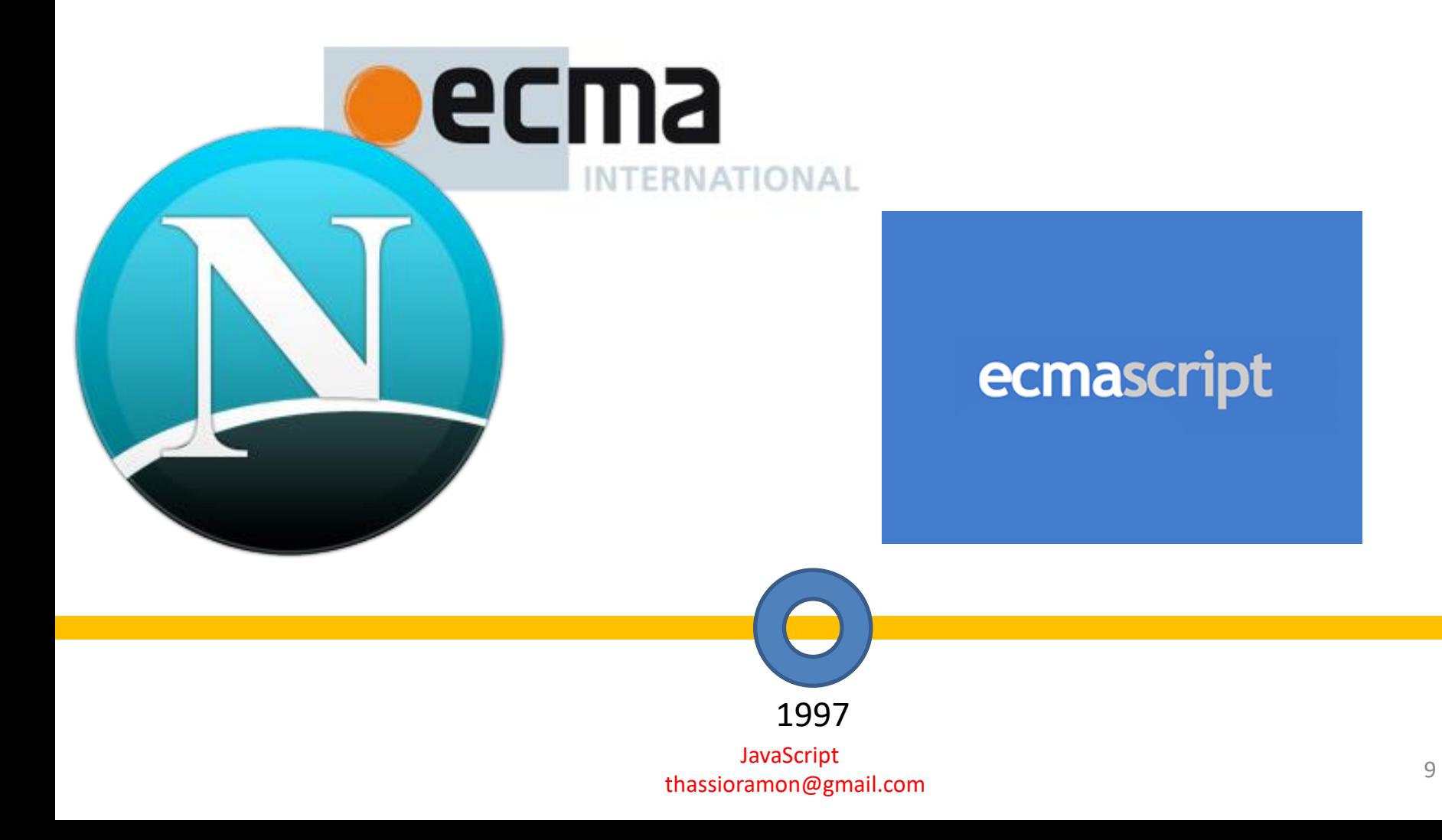

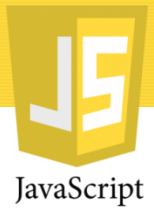

#### Atualmente...

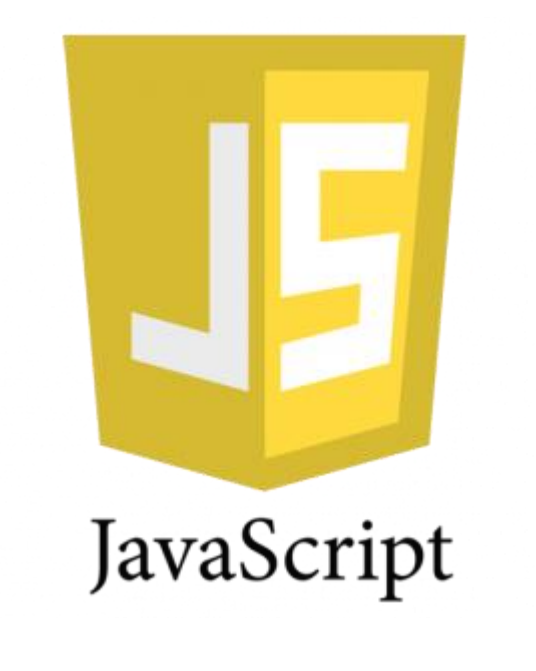

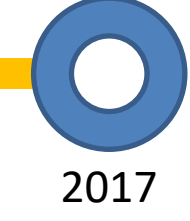

JavaScript thassioramon@gmail.com

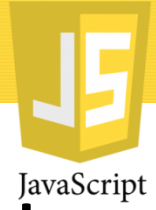

### Tecnologias relacionadas ao JavaScript

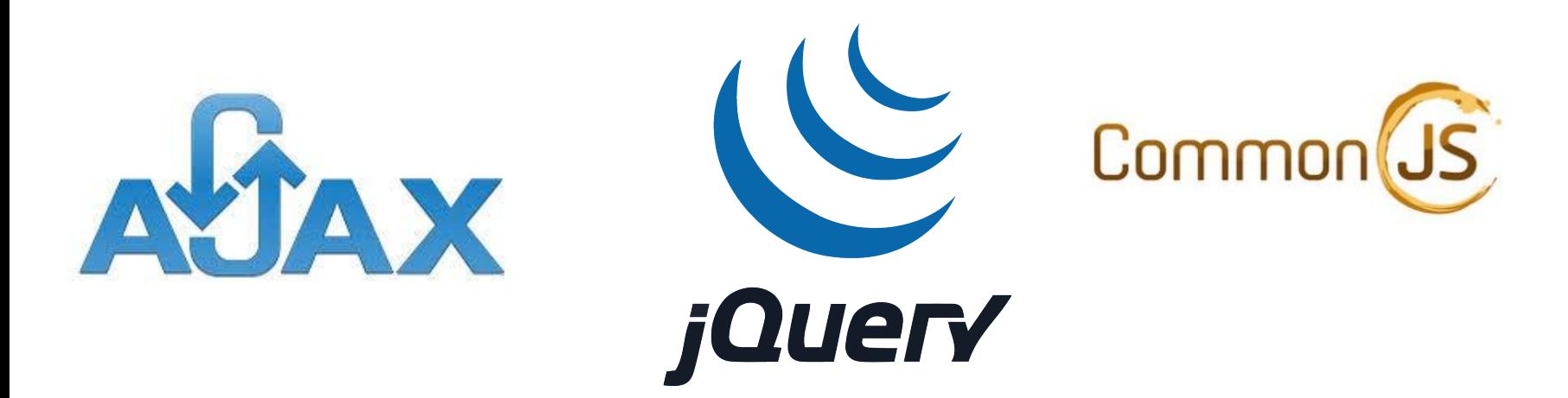

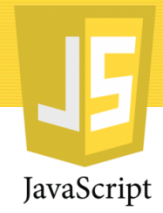

#### Porque usar o JavaScript?

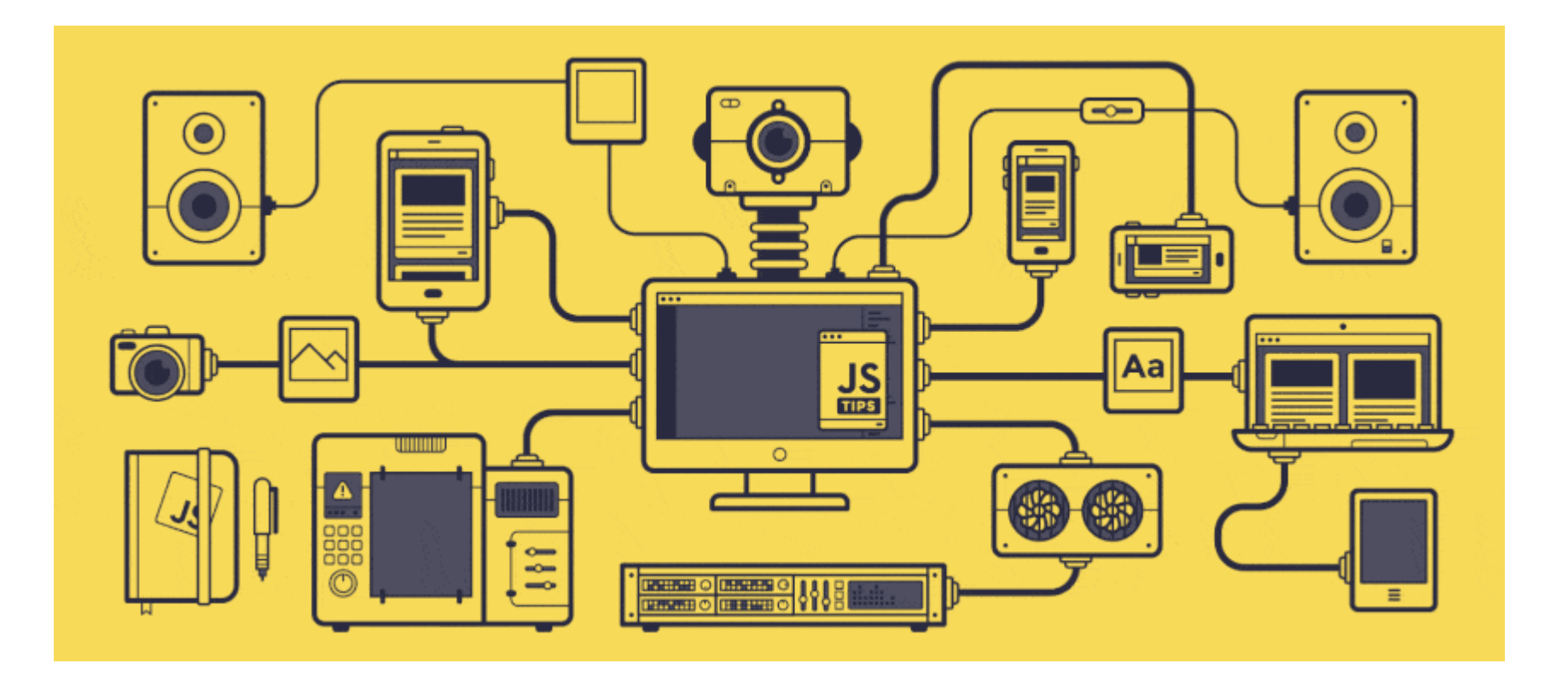

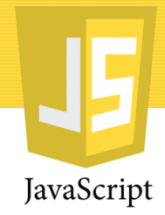

### Porque usar o JavaScript?

- Validação de formulários;
- Esconder ou apresentar informações de páginas;
- Janelas de aviso ou de confirmação;
- Sistema de autocomplete;
- Interações com elementos HTML;

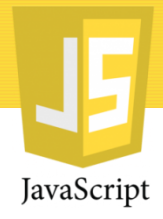

## Criando o primeiro código JS

Apresentar uma janela com o clássico **"Hello World JavaScript"**

Declarar JavaScript

```
<script type="text/javascript">
\mathcal Z\overline{\mathbf{3}}</script>
```
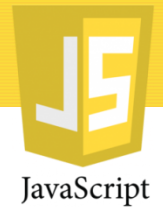

### Criando o primeiro código JS

```
Exemplo nº1 JavaScript
```

```
<!doctype html>
 1
    <html lang="pt-br">
 \mathcal{Z}3
      <head>4
         <title> Exemplo Básico de JavaScript - N° 1 </title>
 5
         <sub>me</sub>tan<sub>charset</sub> = "u+f-8"</sub>
 6
      \lt/head>
 \overline{\ell}<body>8
         <h1>Parabéns, você deu o seu primeiro passo com JavaScript!</h1>
 \mathbb{Q}<script type="text/javascript">
         window.alert('Hello World');
10
11
         </script>
      </body>
12
    \langlehtml>
13
```
# Exemplo 2: Trocando o texto com um JavaScript clique

```
Exemplo Básico de JavaScript - Nº 2
                                                                                                                XHTML
    <!doctype html>
    <html lang="pt-br">
        <head>
 3
            <title>Exemplo Básico de JavaScript – N° 2 </title>
 4
            <meta charset="utf-8">
 6
        </head>
        <body>
 8
            <p id="change">"Texto Inicial"</p>
 9
            \langle -1 - 7niciando o JS-->
10
            button onclick="document.getElementById('change').innerHTML = 'Hello World JavaScript'">Clique</a>
     aqui para interagir com a página</button>
1112
        </body>
13
    </html>
```
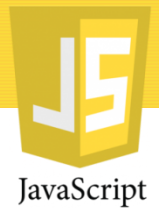

#### Dúvidas?

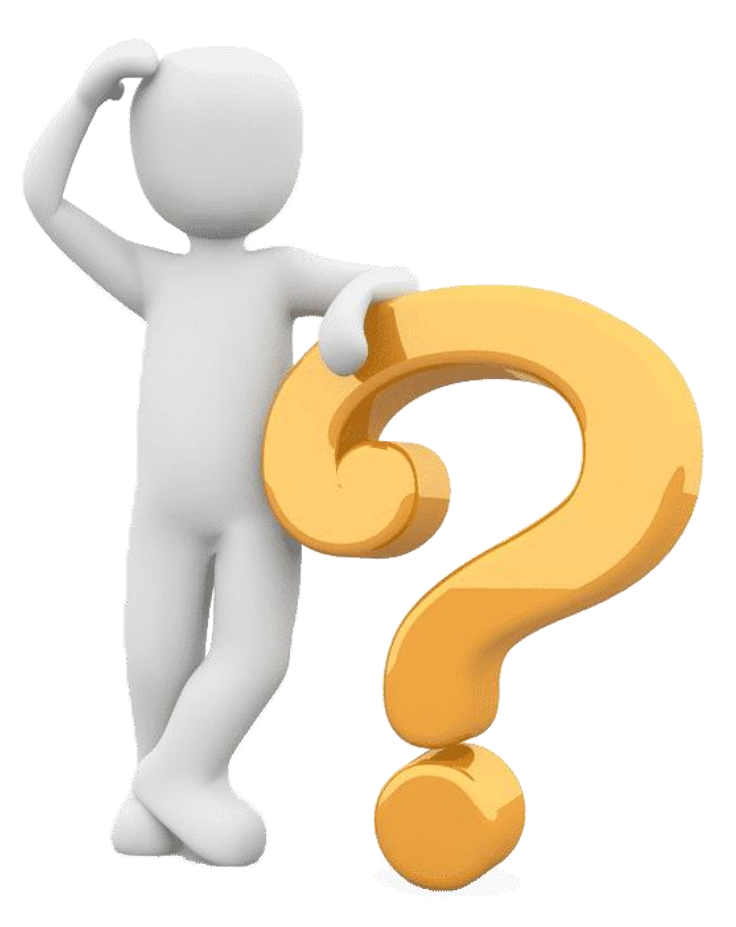

JavaScript thassioramon@gmail.com

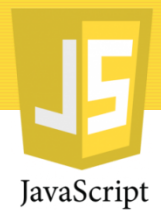

### Referências

- Disponível em [https://becode.com.br/javascript-para](https://becode.com.br/javascript-para-iniciantes-origens-o-que-e-para-que-serve/)[iniciantes-origens-o-que-e-para-que-serve/](https://becode.com.br/javascript-para-iniciantes-origens-o-que-e-para-que-serve/) Acesso em outubro de 2017;
- Disponível em